## **СТАТИСТИЧНИЙ АНАЛІЗ РЕЗУЛЬТАТІВ ЕКСПЕРИМЕНТУ ДОСЛІДЖЕННЯ ЕНЕРГЕТИЧНИХ ХАРАКТЕРИСТИК "ТЕХНОЛОГІЧНА СИСТЕМА – БІОЛОГІЧНИЙ ОБЄКТ"**

# *В.С. Лукач, кандидат педагогічних наук, А.Г. Кушніренко, кандидат технічних наук*

*Відокремлений підрозділ Національного університету біоресурсів і природокористування України "Ніжинський агротехнічний інститут"*

*Статистичний аналіз результатів двофакторного експерименту при дослідженні енергетичних характеристик "технологічна система – біологічний об'єкт" та побудова імітаційної моделі.*

*Імітаційна модель, передпосівний обробіток насіння сільськогосподарських культур, електромагнітне поле, параметри обробітку.*

Процес передпосівного обробітку насіння сільськогосподарських культур в електромагнітному полі можна розглядати як систему, яку можна змоделювати і на основі отриманої моделі проаналізувати зв'язки основних чинників електротехнології та біологічного об'єкту. Це дозволить проаналізувати вплив кожного з вихідних чинників на біологічний об'єкт та визначити параметри обробітку, які забезпечують отримання стабільної прибавки врожаю.

**Аналіз останніх досліджень.** У лабораторії електрофізичних методів обробки сільськогосподарської продукції і матеріалів Ніжинського агротехнічного інституту розроблено та виготовлено електротехнологічний комплекс для передпосівного обробітку насіння в електромагнітному полі і запропоновано спосіб оцінки ефективності обробітку [1, 2]. Проведені експериментальні дослідження енергетичних характеристик "технологічна система – біологічний об'єкт".

**Мета роботи** – виконати статистичний аналіз результатів експерименту дослідження енергетичних характеристик "технологічна система – біологічний об'єкт" та побудувати імітаційну модель зв'язків.

**Методика досліджень.** Дослідження проводились на обладнанні електротехнологічного комплексу для передпосівного обробітку насіння в електромагнітному полі. В якості об'єкта дослідження взято 100 г посадкового насіння кукурудзи. Дослідний зразок насіння помістили у внутрішню порожнину резонатора, який виготовлено у вигляді котушки індуктивності. Вертикальна вісь резонатора перпендикулярна до векторів напруженості полів утворених електромагнітом та індуктором. До резонатора приєднано вимірювальний прилад. За допомогою електромагніту утворювали постійне магнітне поле напруженістю в діапазоні 522 – 678 А/м. В індукторі утворювали електромагнітне поле напруженістю 110 А/м із зміною частоти в діапазоні 650-950Гц. Сплановано та проведено двофакторний експеримент по встановленню зв'язків "технологічна система – біологічний об'єкт".

Статистичний аналіз результатів експерименту дослідження виконано у полі програми Wolfram Matematuka 6.

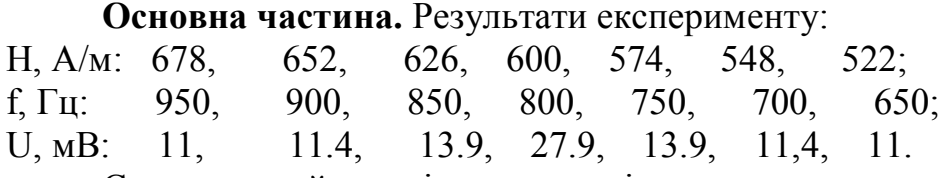

Статистичний аналіз результатів експерименту виконано в наступній послідовності.

1. Вибір напряму осі та кодування фізичних значень в умовні:

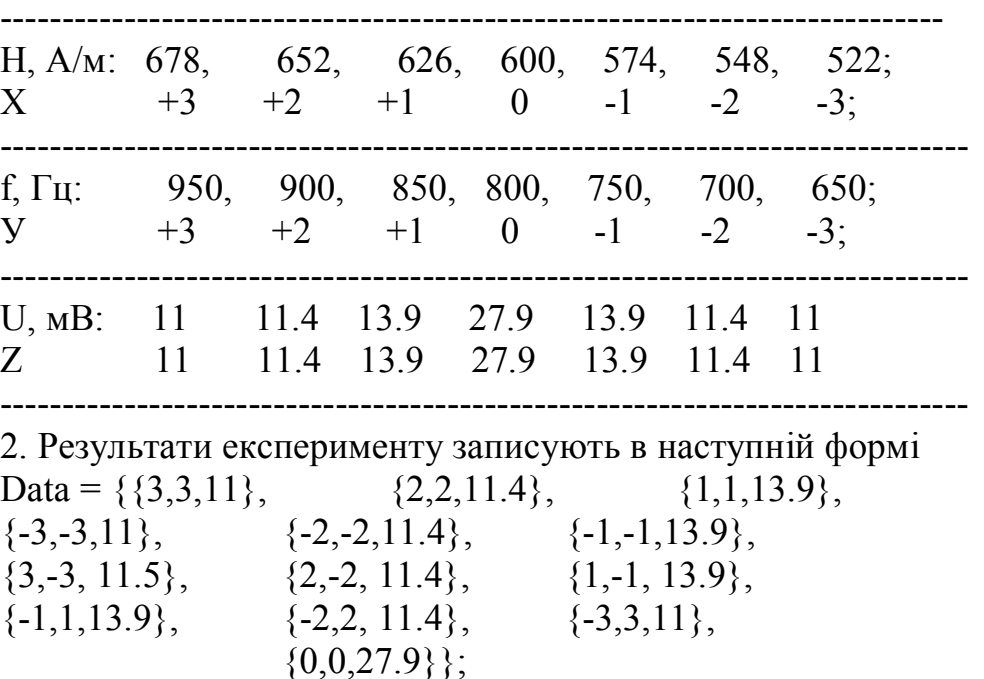

3. Для виконання кореляційного аналізу (визначення типу залежності) необхідно нанести експериментальні точки у вибраній системі координат за програмою:

Show[Plot3D[,  $\{x,-3,3\}, \{y,-3,3\},$ BoxRatios  $\rightarrow \{1,1,1.2\},$ 

PlotStyle  $\rightarrow$  Opacity[.6], PlotRange  $\rightarrow$  {6,32}], Graphics3D[{Red,

PointSize[0.03], Map[Point, data]}],AxesLabel  $\rightarrow$  {" H, ", " f, "," U,mB "}].

Із рис. 1 видно, що залежність типу U=f(Н,f) має експоненціальний характер в степені -x<sup>2</sup>-y<sup>2</sup>. Тобто математична модель має вигляд:

$$
U_{\delta} = a \cdot (e + c \cdot e^{-H^2 - f^2}). \tag{1}
$$

4. Регресивний аналіз (визначення коефіцієнтів *а, в* і *с* моделі 1) виконується за наступною програмою:

plane = Fit[data,  $a + \{B \, Exp[-x^2 - y^2]\}, \{x,y\}$ ]

$$
1.03591 \cdot (11 + 16e^{-x^2 - y^2})
$$

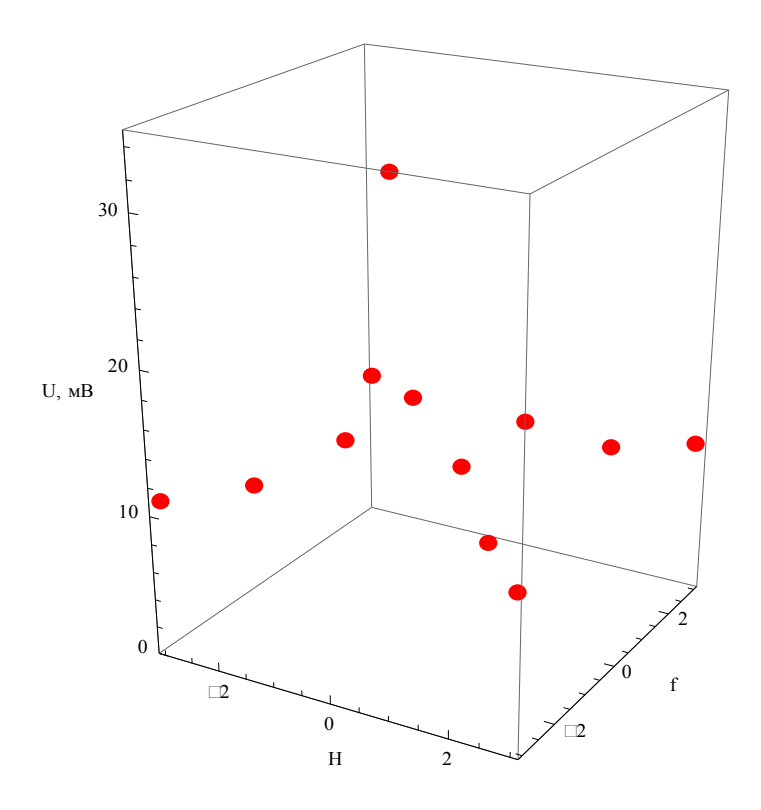

### **Рис. 1. Розташування експериментальних точок у вибраній системі координат**

Результат отримано на мові програмування. Остаточний вигляд моделі:

$$
U_{\delta} = 1.036 \cdot (11 + 16e^{-H^2 - f^2}). \tag{2}
$$

5. Побудова графічного зображення моделі зв'язків "технологічна система – біологічний об'єкт" побудованої з нанесенням експериментальних точок (експериментальна модель) виконується за наступною програмою:

Show [ Plot 3D [plane ,  $\{x, -3, 3\}$  ,  $\{y, -3, 3\}$  , Box Ratios  $\rightarrow \{1, 1, 1.2\}$ , Plot Style  $\rightarrow$  Opacity [ .6 ], Plot Range  $\rightarrow$  { 6, 32 } ], Graphics 3D [ { Red, Point Size [ 0.03 ], Map [ Point , data ] } ], Axes Label  $\rightarrow$  {"H", "f","U,"} ].

6. Графічне зображення моделі 2 виконується за такою програмою:

Plot3D[  $1.036$  { $11+$ { $16$  Exp[- x^2- y^2]}}, {x,-3,3}, {y,-

3,3},BoxRatios  $\rightarrow$  {1,1,1.2},PlotStyle  $\rightarrow$  Opacity[.6],PlotRange  $\rightarrow$  {6,32},AxesLabel  $\rightarrow$ {"H","f","U"} ]

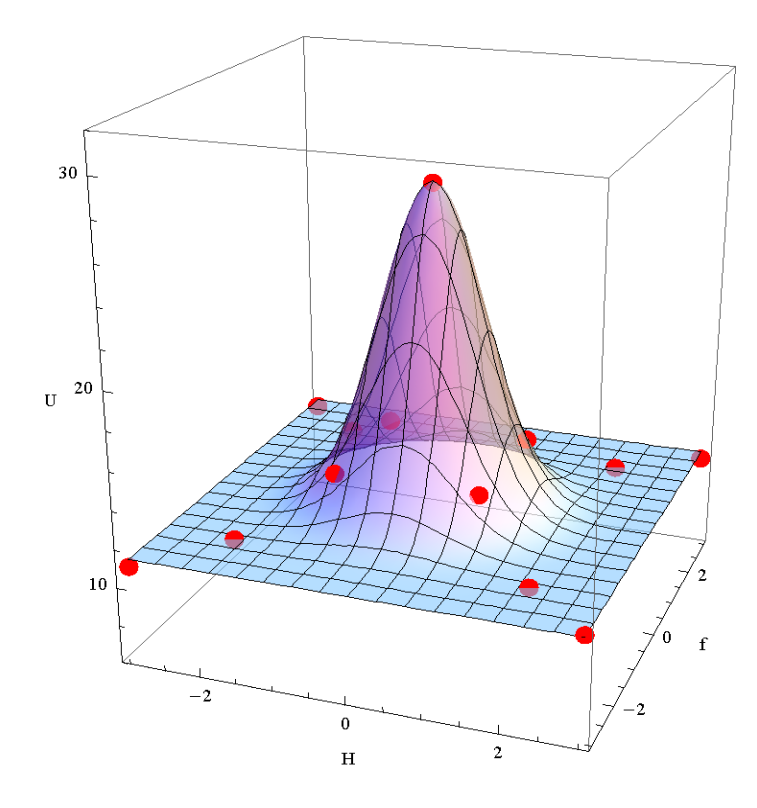

**Рис. 2. Графічне зображення моделі зв'язків "технологічна система – біологічний об'єкт" побудованої по експериментальним точокам (експериментальна модель)**

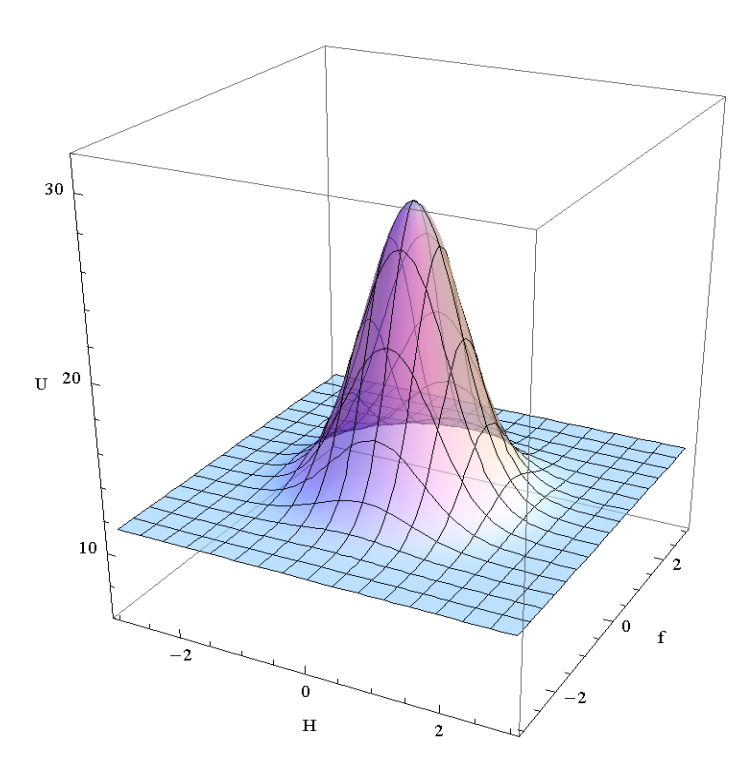

**Рис. 3. Графічне зображення моделі 2 зв'язків "технологічна система –** біологічний об'єкт" побудованої за виразом  $U_{\mathfrak{d}} =$  1.036 · (11+16 $e^{-H^2-f^2}$  ) **(теоретична модель)**

7. Графічне зображення моделі 2 зв'язків "технологічна система – біологічний об'єкт" побудованої за виразом  $U_{\partial} = 1.036 \cdot (11 + 16e^{-H^2 - f^2})$  з нанесенням теоретичних (розрахункових) точок виконується за наступною програмою:

f=ListInterpolation[Table[11+16 Exp[- x^2- y^2], {x,-3,3,1.}, {y,-3,3,1.}], {{-3,3}, {-3,3}}] InterpolatingFunction $\{\{-3,3\},\{-3,3\}\}\$  > Show[{Plot3D[f[x,y], {x,- $3,3\}$ ,  $\{y,-3,3\}$ , BoxRatios→ $\{1,1,1.2\}$ , PlotStyle→Opacity [.6] ,PlotRange→  $\{6,32\}$ ],Graphics3D [{Red,PointSize [0.03],Table[Point [ $\{x,y,11+16 \text{ Exp}[-x^2-1600]\}$ ]  $y^2$ [}], {x,-3,3,1.}, {y,-3,3,1.}]}].

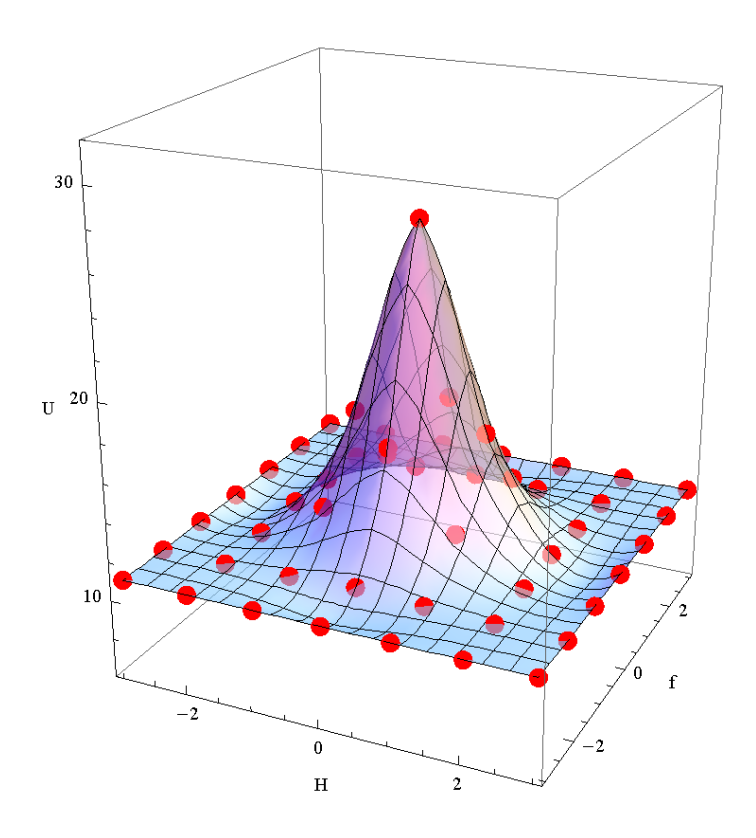

# **Рис. 4. Графічне зображення моделі 2 зв'язків ''технологічна система –** біологічний об'єкт'' побудованої за виразом  $U_{\vartheta} = 1.036 \cdot (11 + 16 e^{-H^2 - f^2})$  з **нанесенням теоретичних (розрахункових) точок**

8. Перевірка отриманої імітаційної моделі 2 на адекватність здійснюється за методикою нульової гіпотези  $H_0$  і виконується за наступною програмою: Needs["NonlinearRegression`"].

Regress $[27,13.17,11.01,11\rangle$ ,x,x,Weights $\rightarrow$ {27.9,13.9,11.4,11}] Estimate, SE, TStat, PValue}, {ParameterTable→ 1 30.6909, 5.2313, 5.86678, 0.0278458}, X -5.88108, 2.20274, -2.6699, 0.116313} RSquared→0.780902,AdjustedRSquared→0.671353,EstimatedVariance→401.89, DF, SumOfSq, MeanSq, FRatio, PValue},

*"Енергетика і автоматика", №2, 2013 р.*

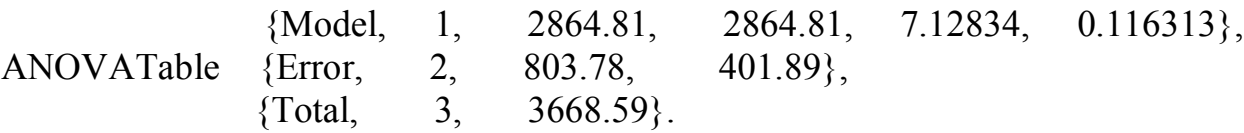

У програму введено теоретичні та експериментальні значення вузлових чотирьох точок (значення які не повторюються).

Табличне значення t-критерію Стьюдента на 5% – вому рівні при числі степенів свободи для даного випадку  $v = 3$  становить  $t_{0.05} = 3.18$ , а за результатами розрахунку t=7,128.

#### **Висновки**

Оскільки виконується умова  $t_{0.05} = 3,18 \geq t = 7,128$  імітаційна модель  $U_{\rho} = 1.036 \cdot (11 + 16 e^{-H^2 - f^2})$  вважається адекватною із експериментальними даними.

### **Список літератури**

1. Лукач В. С. Пристрій для передпосівного обробітку насіння в електромагнітному полі. Патент на винахід № 65240 А, Україна, МПК<sup>7</sup> А 01 С 1 / 00 / В. С. Лукач, А. Г. Кушніренко, В. Ф. Ярошенко, В. І. Міщенко, Н. В. Ніженець. – К.: ДП УІВ, Опубл. 16.05.2005. Бюл. № 5. – 6 с.

2. Лукач В. С. Спосіб оцінки ефективності передпосівної обробки насіння. Деклараційний патент на корисну модель № 17411 А, Україна, МПК<sup>7</sup> А 01 С 1 / 00 / В. С. Лукач, В. Ф. Ярошенко, І.П. Радько, Л.А. Кушніренко. – К.: ДП УІВ, Опубл. 15.09.2006. Бюл. № 9. – 4 с.

*Статистический анализ результатов двофакторного эксперимента при исследовании энергетических характеристик "технологическая система – биологический объект" и построение имитационной модели.*

*Имитационная модель, предпосевное возделывание семян сельскохозяйственных культур, электромагнитное поле, параметры возделывания.*

*Statistical analysis of results of two-factors experiment at research of power*  descriptions of "the technological system is a biological object" and construction of *simulation model.*

*Іmulation model, preseed till of seed of agricultural cultures, electromagnetic field, parameters of till.*